Lieferumfang

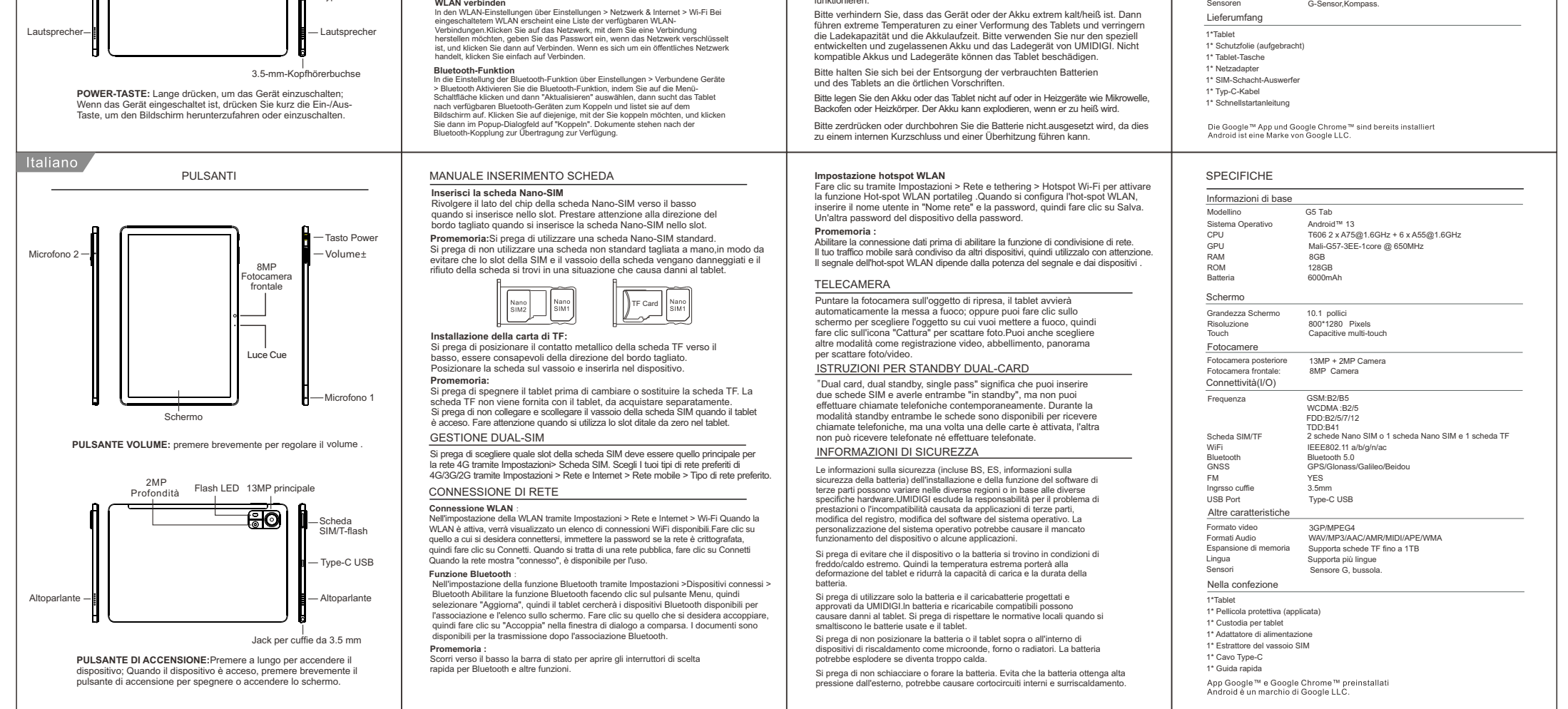

recher

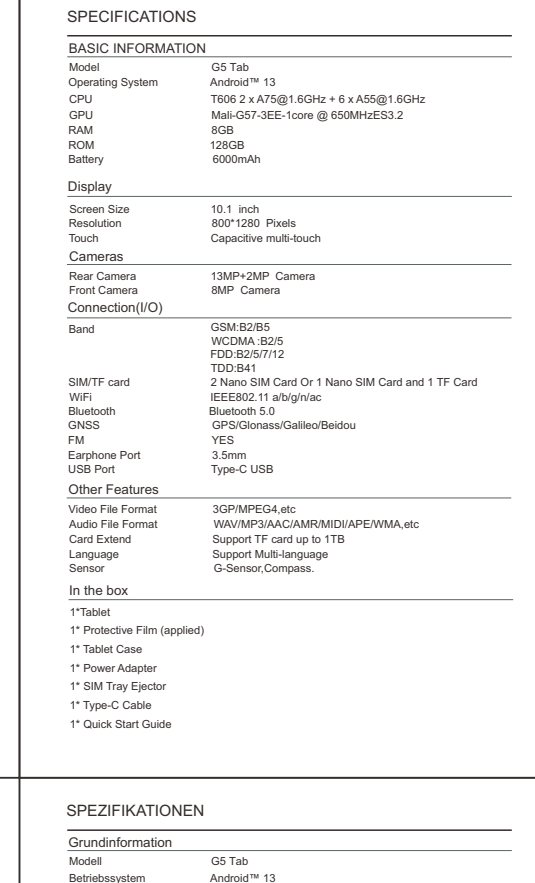

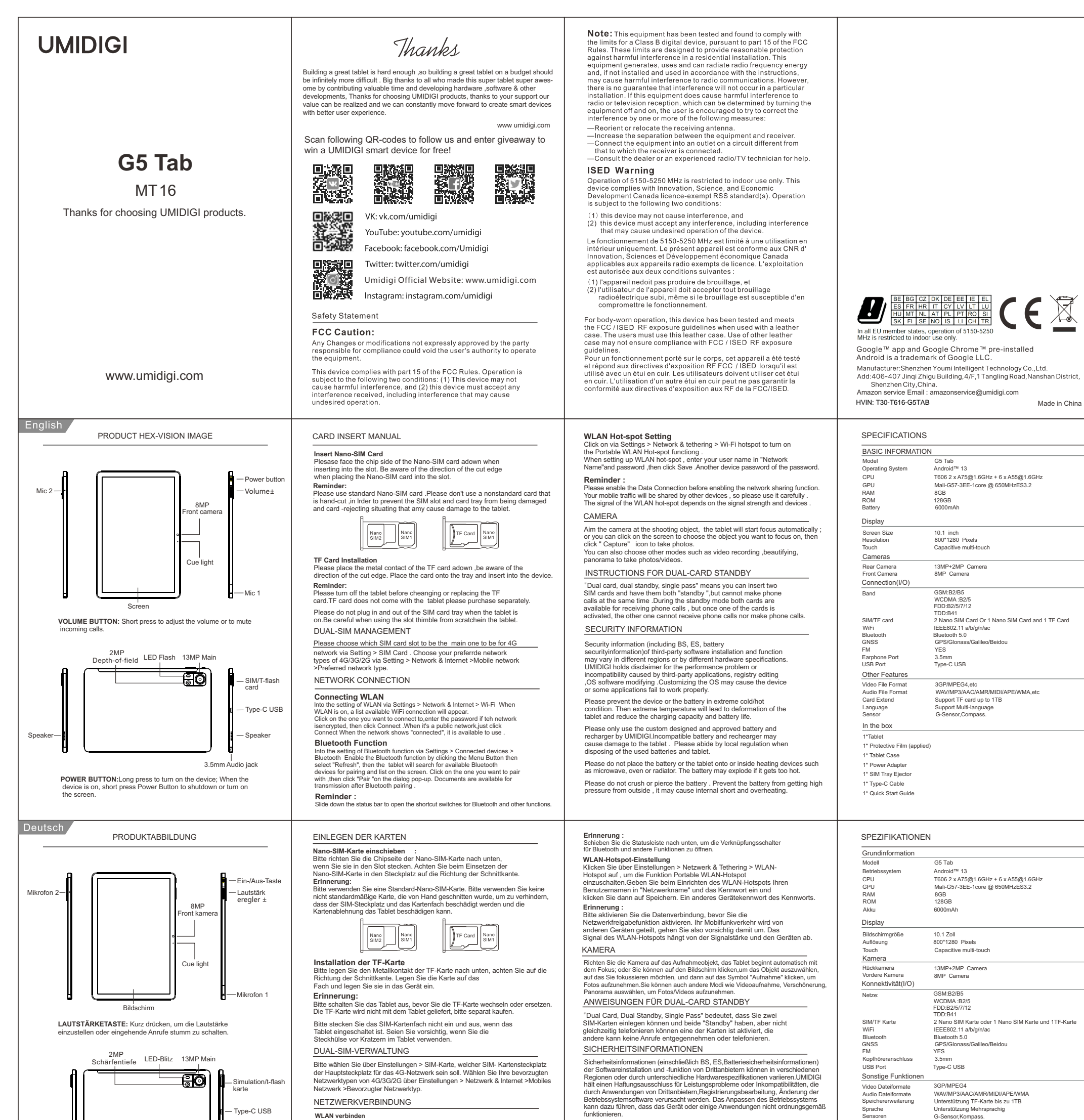

Amazon service Email : amazonservice@umidigi.com Made in China HVIN: T30-T616-G5TAB

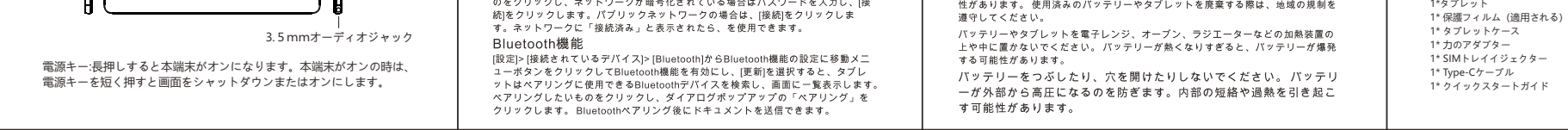

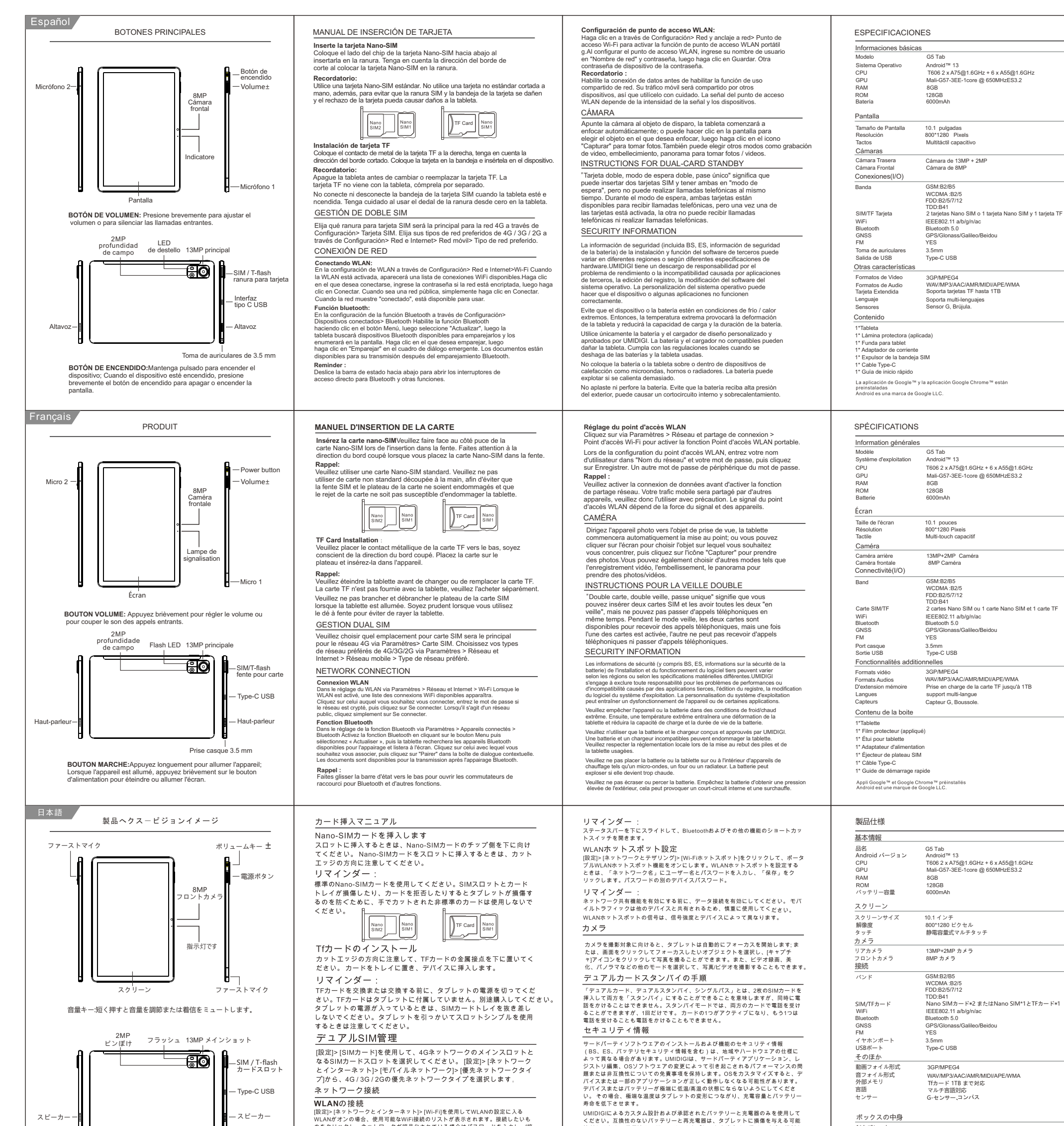